# МИНИСТЕРСТВО НАУКИ И ВЫСШЕГО ОБРАЗОВАНИЯ РОССИЙСКОЙ ФЕДЕРАЦИИ федеральное государственное автономное образовательное учреждение высшего образования "САНКТ-ПЕТЕРБУРГСКИЙ ГОСУДАРСТВЕННЫЙ УНИВЕРСИТЕТ АЭРОКОСМИЧЕСКОГО ПРИБОРОСТРОЕНИЯ"

Кафедра № 63

УТВЕРЖДАЮ

Руководитель направления

к. ф. н., доц.

(должность, уч. степень, звание)

М. А. Чиханова

(инициалы, фамилия)

(подпись) «22» июня 2023 г

# РАБОЧАЯ ПРОГРАММА ДИСЦИПЛИНЫ

«Машинное обучение» (Наименование дисциплины)

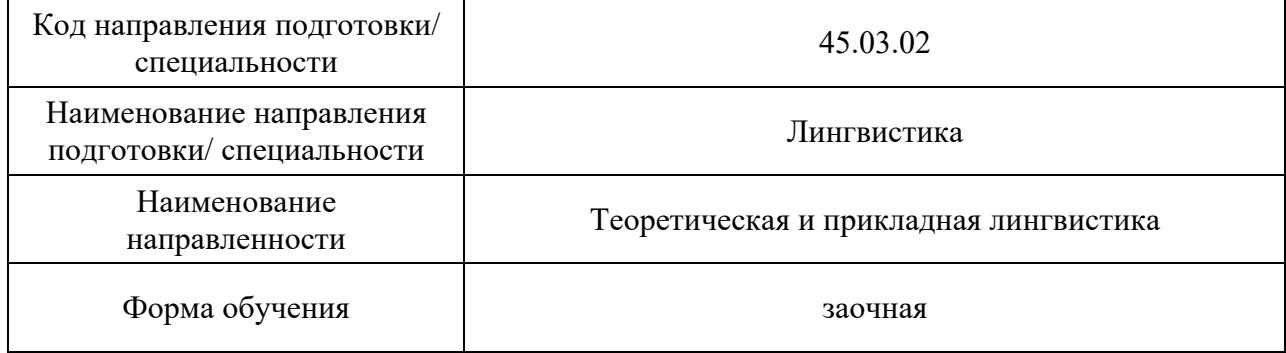

Санкт-Петербург– 2023

#### Лист согласования рабочей программы дисциплины

Программу составил (а) доц., к. техн. наук  $\overline{A}$   $\overline{A}$  30. 05.2023  $\overline{A}$ . И. Троицкий (должность, уч. степень, звание) (подпись, дата) (инициалы, фамилия) (должность, уч. степень, звание) (подпись, дата) Программа одобрена на заседании кафедры № 63 «30» мая 2023 г, протокол № 9 Заведующий кафедрой № 63 к. ф. н., доц. <u>18. н., доц.</u> 30.05.2023 г. <u>М. А. Чиханова</u> (уч. степень, звание) (подпись, дата) (инициалы, фамилия) Ответственный за ОП ВО 45.03.02(02) доц., к. ф. н. 30.05.2023 г. Е. Ю. Дубинина (должность, уч. степень, звание) (подпись, дата) (инициалы, фамилия) Заместитель декана факультета №6 по методической работе

(должность, уч. степень, звание) (подпись, дата) (инициалы, фамилия)

доц., к. п. н., доц. 30.05.2023 г. И. М. Евдокимов

#### Аннотапия

Дисциплина «Машинное обучение» входит в образовательную программу высшего образования - программу бакалавриата по направлению подготовки/ специальности 45.03.02 «Лингвистика» направленности «Теоретическая и прикладная лингвистика». Дисциплина реализуется кафедрой «№63».

Дисциплина нацелена на формирование у выпускника следующих компетенций:

УК-1 «Способен осуществлять поиск, критический анализ и синтез информации, применять системный подход для решения поставленных задач»

УК-2 «Способен определять круг задач в рамках поставленной цели и выбирать оптимальные способы их решения, исходя из действующих правовых норм, имеющихся ресурсов и ограничений»

ПК-1 «Способность работать с основными информационно-поисковыми  $\mathbf{M}$ системами представления знаний, экспертными системами, синтаксического  $\mathbf{M}$ морфологического анализа, автоматического синтеза и распознавания речи, обработки лексикографической информации автоматизированного перевода.  $\mathbf{H}$ автоматизированными системами идентификации и верификации личности»

ПК-5 «Способность решать стандартные задачи профессиональной деятельности на основе информационной и библиографической культуры с применением информационнолингвистических технологий и с учетом основных требований информационной безопасности»

ПК-6 «Владение методами формального и когнитивного моделирования естественного языка и методами создания метаязыков»

ПК-7 «Владение основными математико-статистическими методами обработки лингвистической информации с учетом элементов программирования и автоматической обработки лингвистических корпусов»

ПК-8 «Способность решать основные типы задач в области лингвистического обеспечения информационных и других прикладных систем»

Содержание дисциплины охватывает круг вопросов, связанных с изучением некоторых алгоритмов обучения с учителем и без с использованием соответствующих функций библиотеки компьютерного зрения OpenCV и IPP. В курсе рассматриваются основные задачи обучения по прецедентам: классификация, кластеризация, регрессия, понижение размерности. Изучаются методы их решения, как классические, так и новые, созданные за последние годы. Упор делается на глубокое понимание математических основ, взаимосвязей, достоинств и ограничений рассматриваемых методов. Отдельные теоремы приводятся с доказательствами.

Преподавание дисциплины предусматривает следующие формы организации учебного процесса: лекции, практические занятия, самостоятельная работа студента, курсовое проектирование.

Программой дисциплины предусмотрены следующие виды контроля: текущий контроль успеваемости, промежуточная аттестация в форме зачета.

Общая трудоемкость освоения дисциплины составляет 2 зачетных единицы, 72 часа.

Язык обучения по дисциплине русский

1. Перечень планируемых результатов обучения по дисциплине

# 1.1. Цели преподавания дисциплины

Цель данной дисциплины - изучить некоторые алгоритмы обучения с учителем и без с использованием соответствующих функций библиотеки компьютерного зрения OpenCV и IPP. В курсе рассматриваются основные задачи обучения по прецедентам: классификация, кластеризация, регрессия, понижение размерности. Изучаются методы их решения, как классические, так и новые, созданные за последние годы. Упор делается на глубокое понимание математических основ, взаимосвязей, достоинств и ограничений.

1.2. Дисциплина входит  $\mathbf{B}$ состав части, формируемой участниками образовательных отношений, образовательной программы высшего образования (далее -OΠ BO).

1.3. Перечень планируемых результатов обучения по дисциплине, соотнесенных с планируемыми результатами освоения ОП ВО.

В результате изучения дисциплины обучающийся должен обладать следующими компетенциями или их частями. Компетенции и индикаторы их достижения приведены в таблице 1.

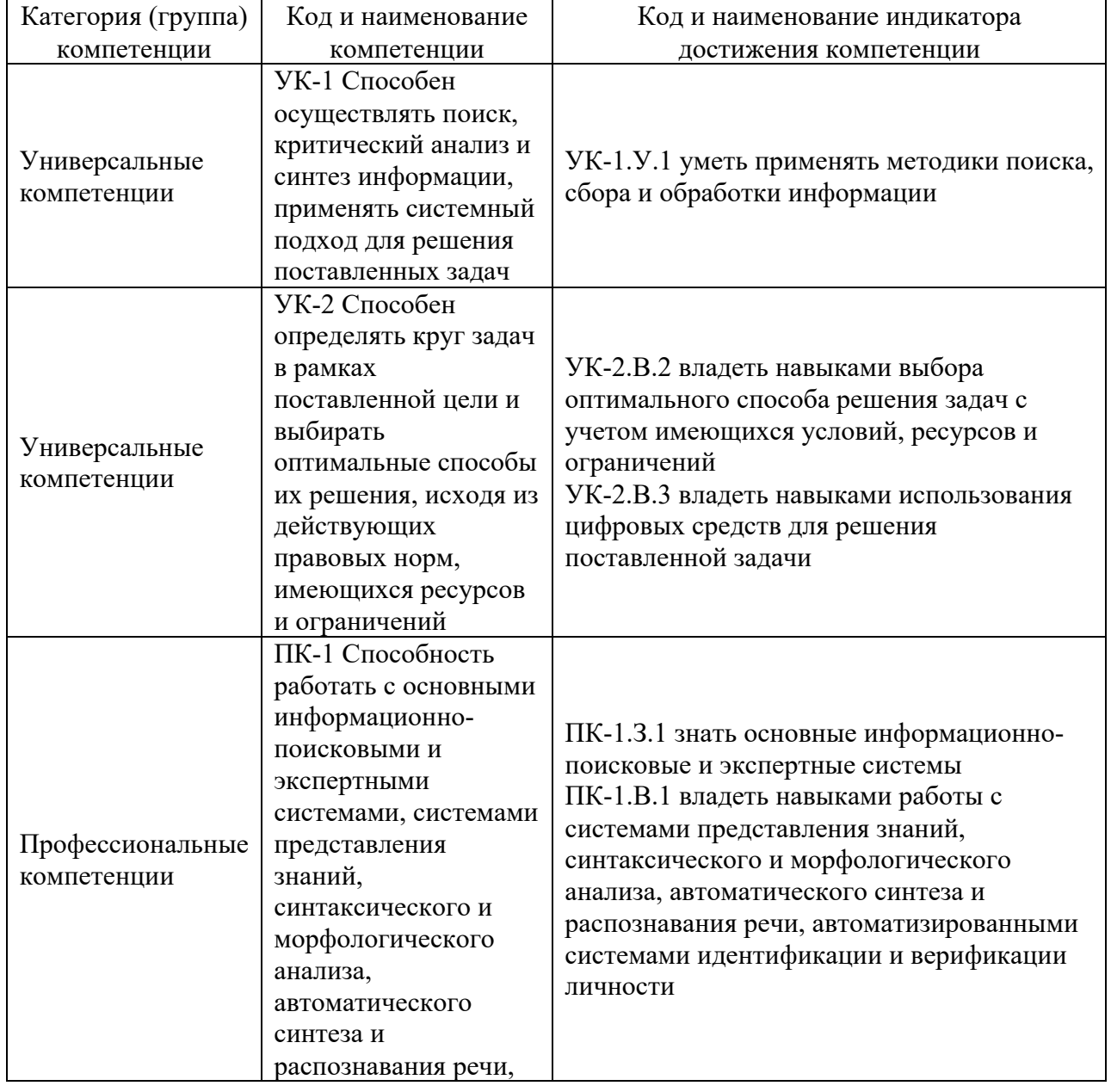

Таблица 1 – Перечень компетенций и индикаторов их достижения

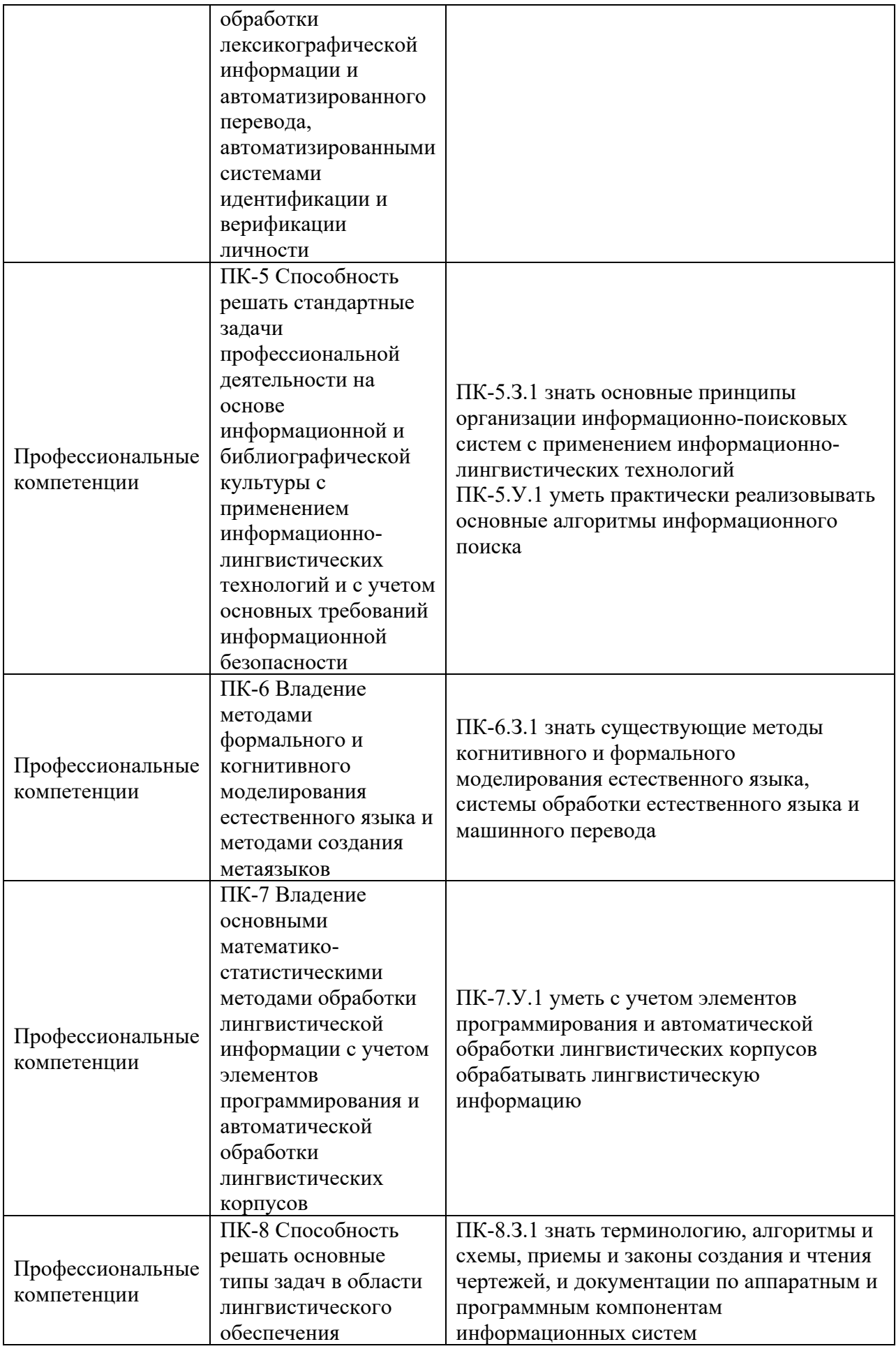

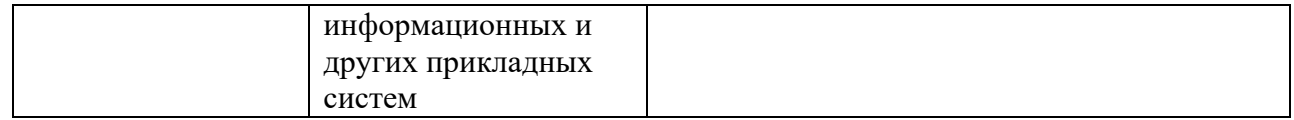

# 2. Место дисциплины в структуре ОП

Дисциплина может базироваться на знаниях, ранее приобретенных обучающимися при изучении следующих дисциплин:

- Технологии искусственного интеллекта в лингвистических исследованиях.
- Когнитивные технологии в прикладной лингвистике.

- Знания, полученные при изучении материала данной дисциплины, имеют как самостоятельное значение, так и могут использоваться при изучении других дисциплин:

- Компьютерные программы в лингвистических исследованиях.
- Информационные языки.
- Производственная преддипломная практика.

# 3. Объем и трудоемкость дисциплины

Данные об общем объеме дисциплины, трудоемкости отдельных видов учебной работы по дисциплине (и распределение этой трудоемкости по семестрам) представлены в таблице 2.

Таблица 2 – Объем и трудоемкость дисциплины

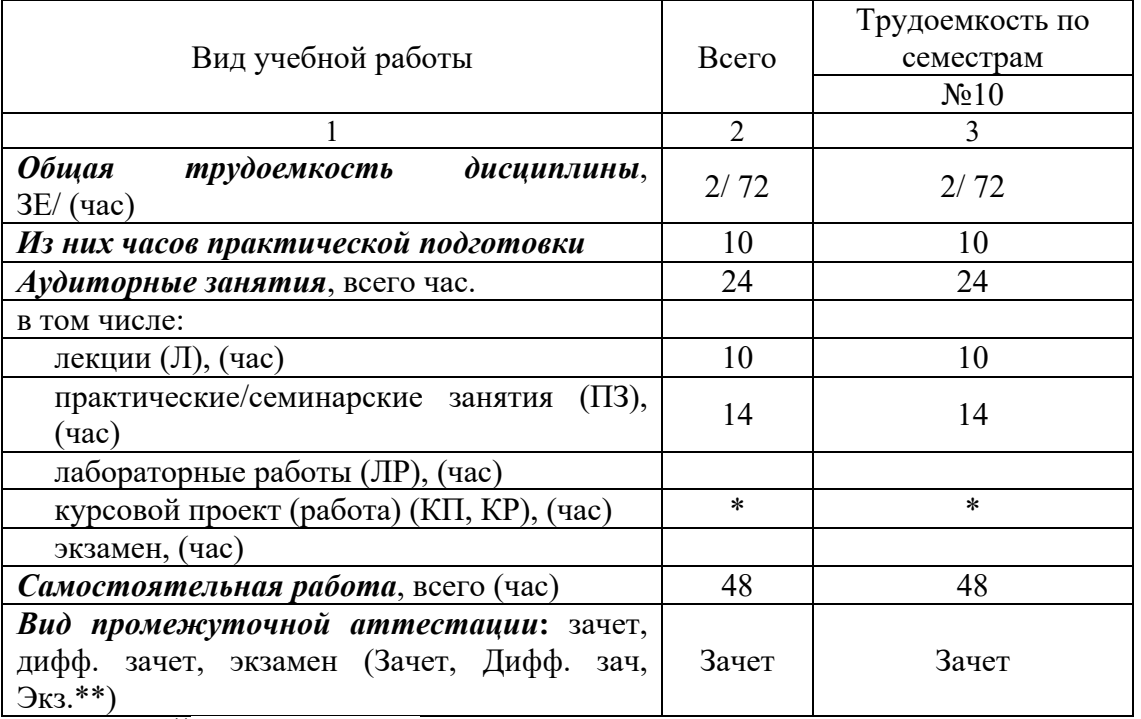

Примечание: **\*\***кандидатский экзамен

\* - часы , не входящие в аудиторную нагрузку

### 4. Содержание дисциплины

4.1. Распределение трудоемкости дисциплины по разделам и видам занятий. Разделы, темы дисциплины и их трудоемкость приведены в таблице 3.

# Таблица 3 – Разделы, темы дисциплины, их трудоемкость

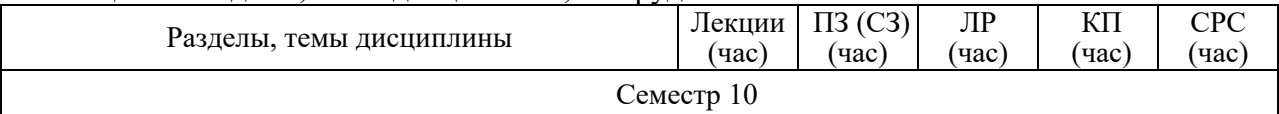

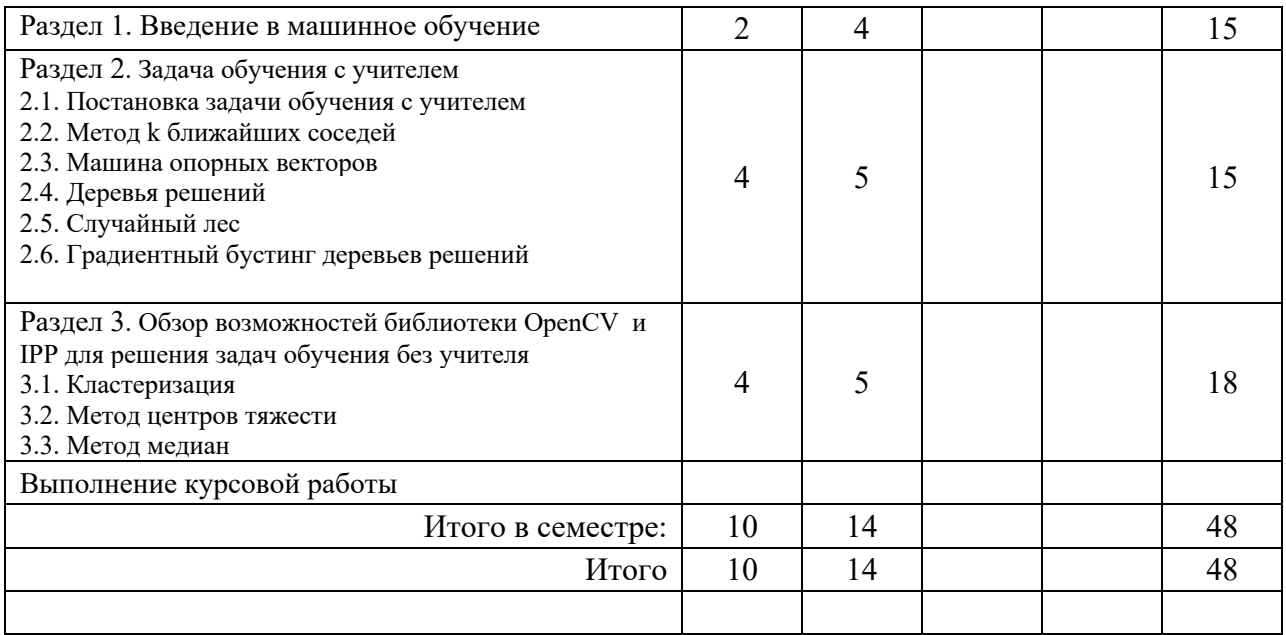

Практическая подготовка заключается в непосредственном выполнении определенных трудовых функций, связанных с профессиональной деятельностью.

4.2. Содержание разделов и тем лекционных занятий.

Содержание разделов и тем лекционных занятий приведено в таблице 4.

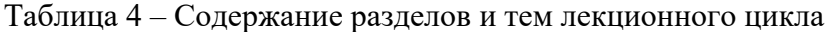

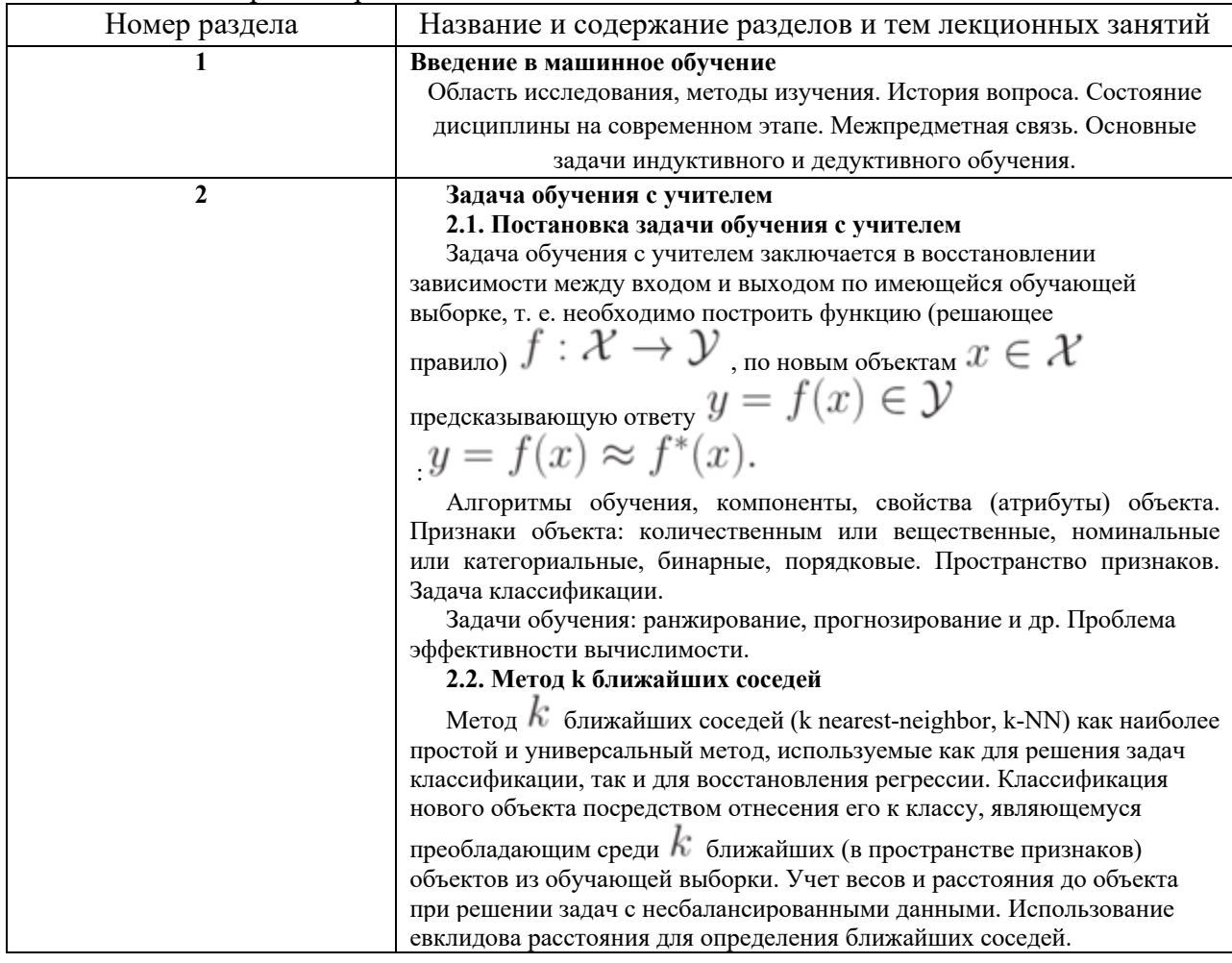

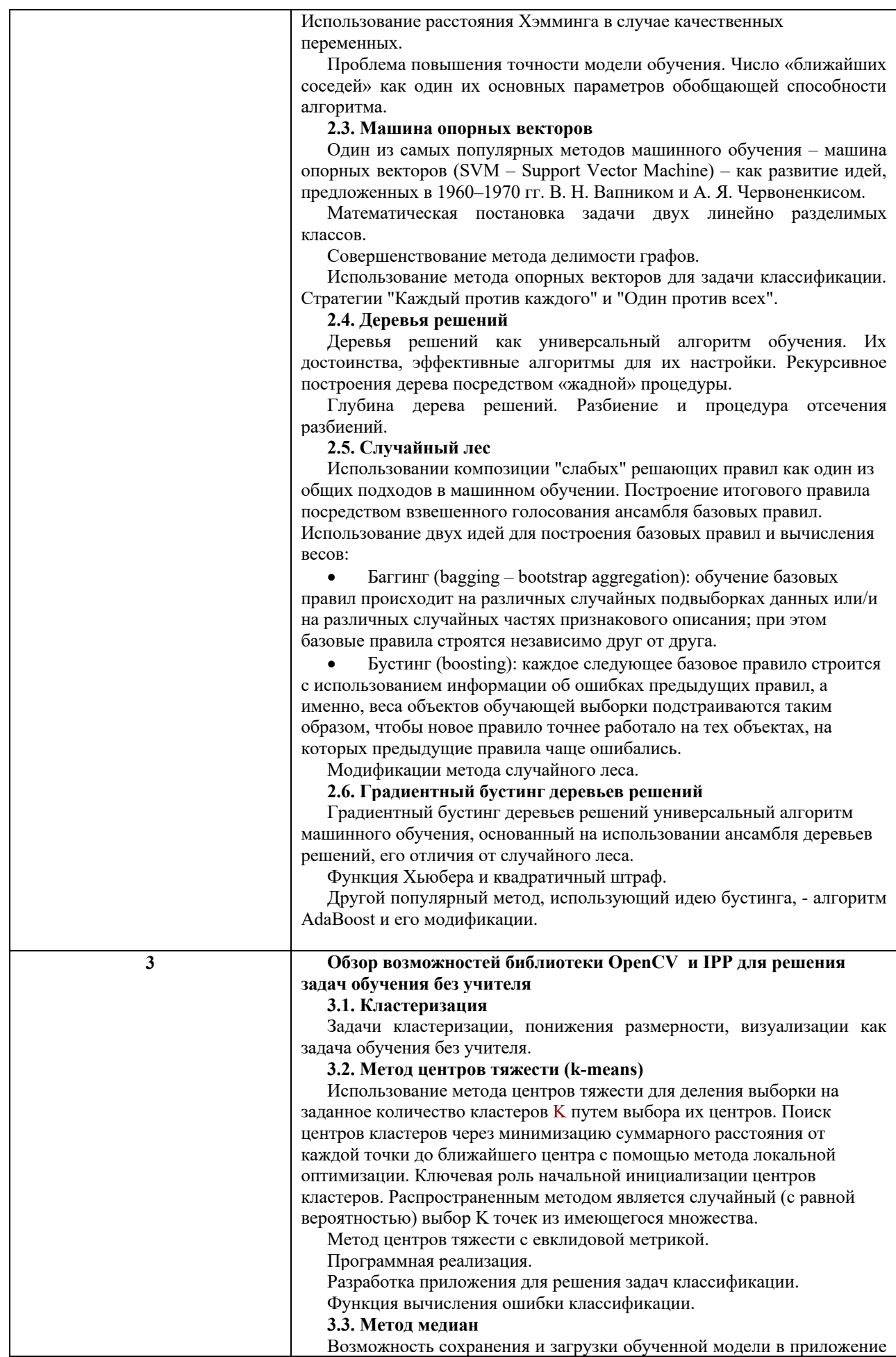

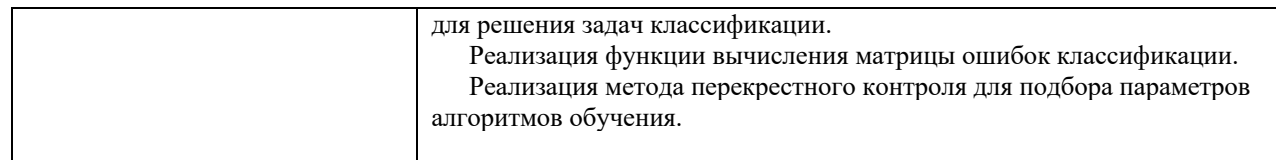

# 4.3. Практические (семинарские) занятия

Темы практических занятий и их трудоемкость приведены в таблице 5.

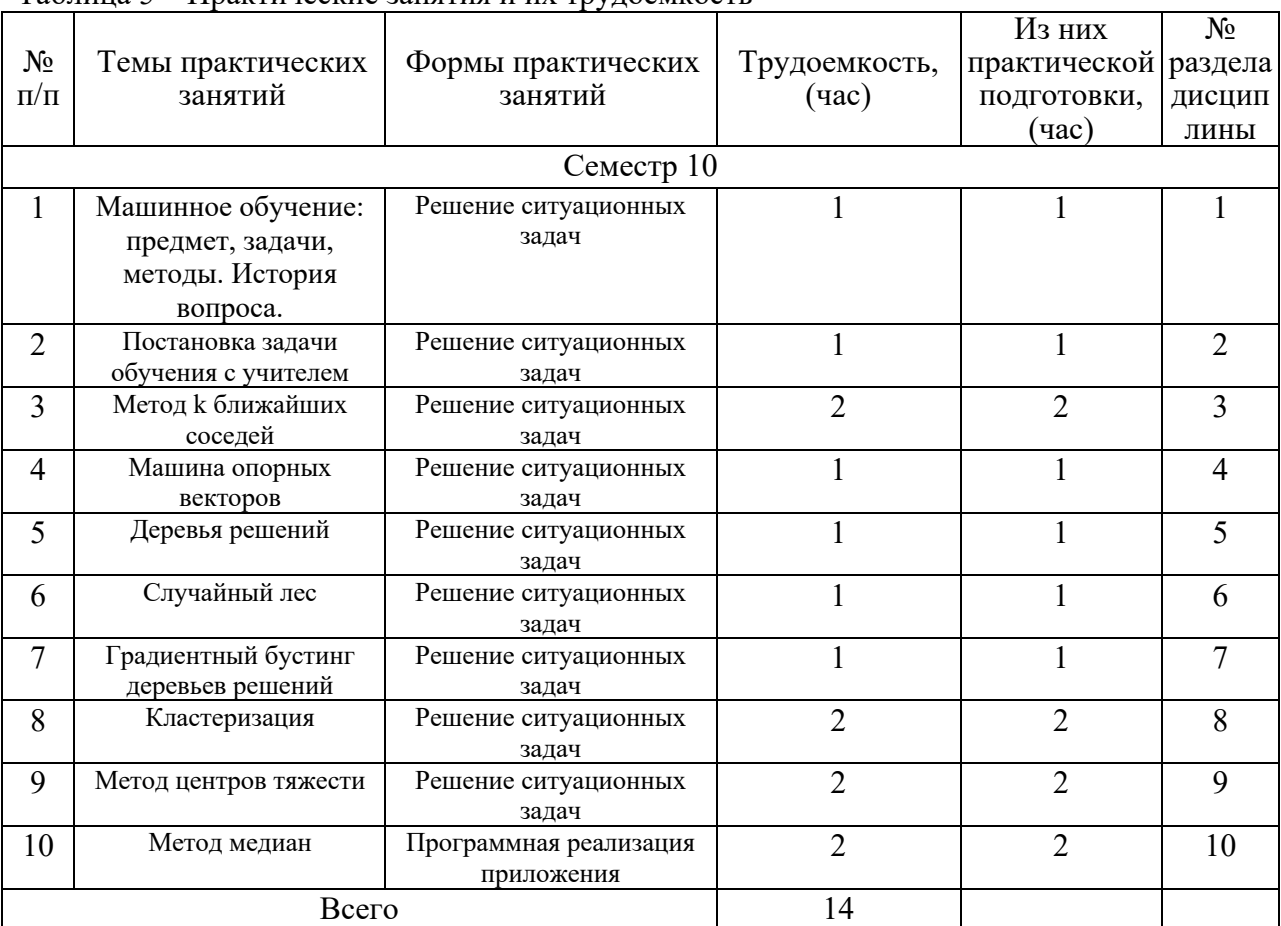

# Таблица 5 – Практические занятия и их трудоемкость

# 4.4. Лабораторные занятия

Темы лабораторных занятий и их трудоемкость приведены в таблице 6.

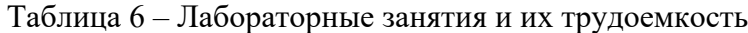

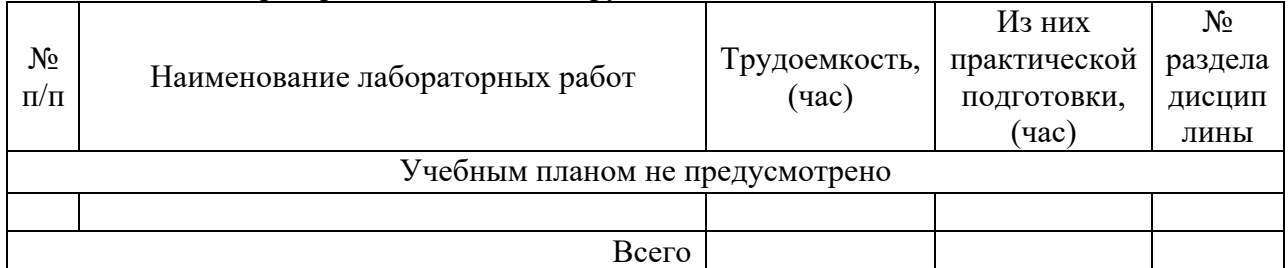

4.5. Курсовое проектирование/ выполнение курсовой работы

Цель курсовой работы:

Часов практической подготовки:

Примерные темы заданий на курсовую работу приведены в разделе 10 РПД.

Обязательно указать темы на курсовую работу и выделить для неё время в СРС

# 4.6. Самостоятельная работа обучающихся

Виды самостоятельной работы и ее трудоемкость приведены в таблице 7.

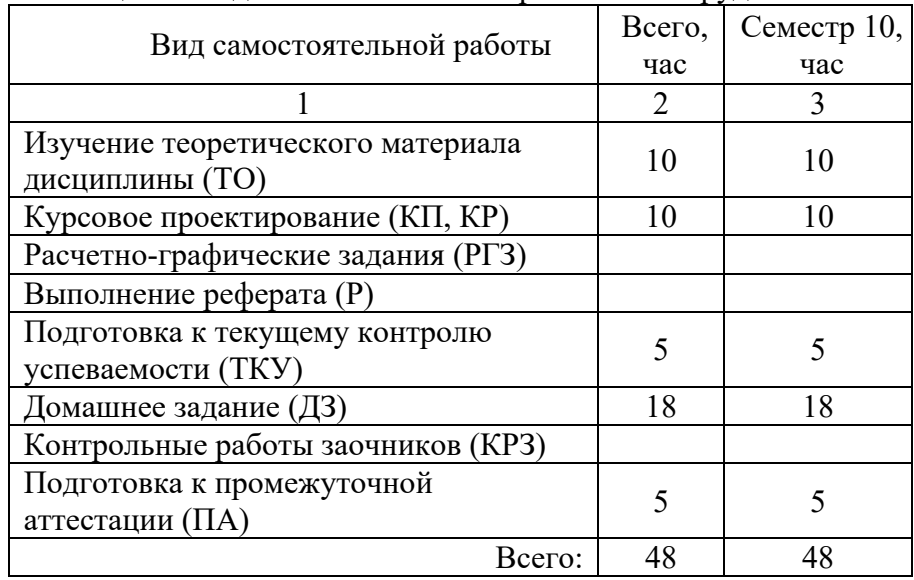

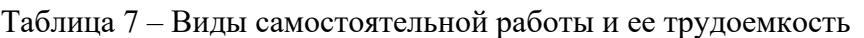

# 5. Перечень учебно-методического обеспечения

для самостоятельной работы обучающихся по дисциплине (модулю) Учебно-методические материалы для самостоятельной работы обучающихся указаны в п.п. 7-11.

# 6. Перечень печатных и электронных учебных изданий Перечень печатных и электронных учебных изданий приведен в таблице 8. Таблица 8– Перечень печатных и электронных учебных изданий

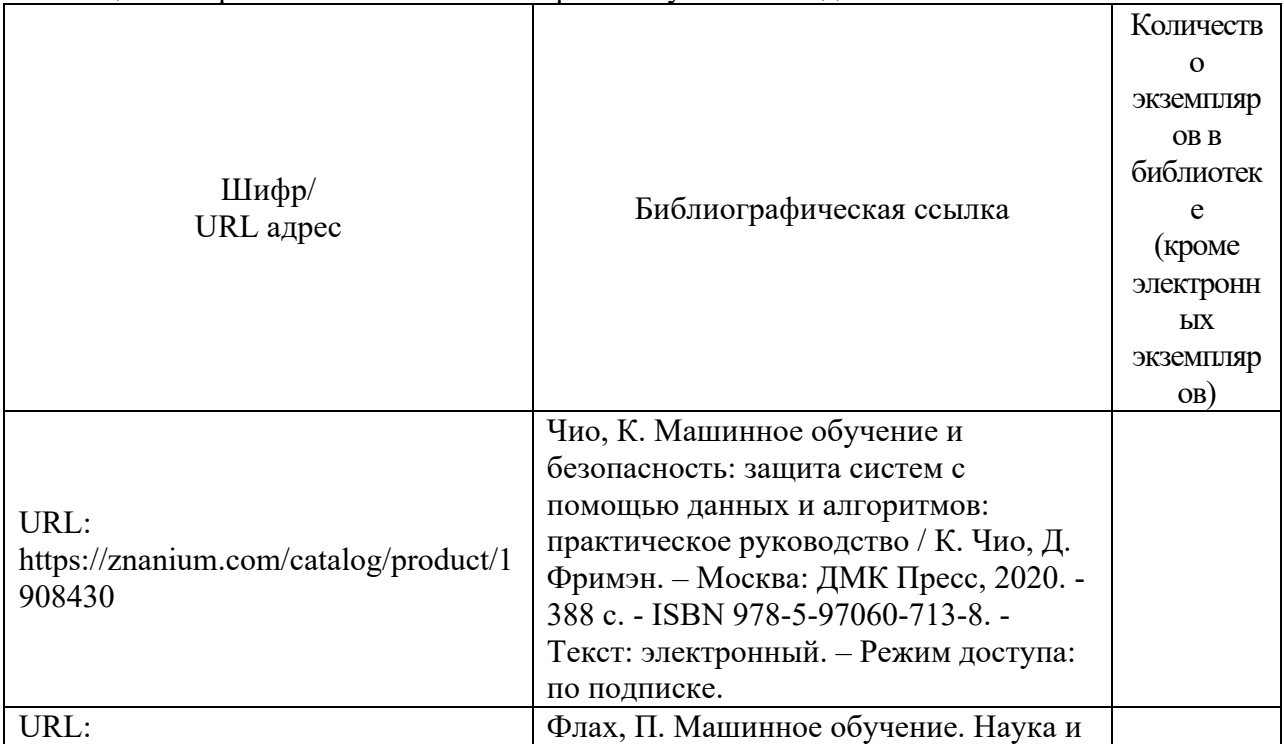

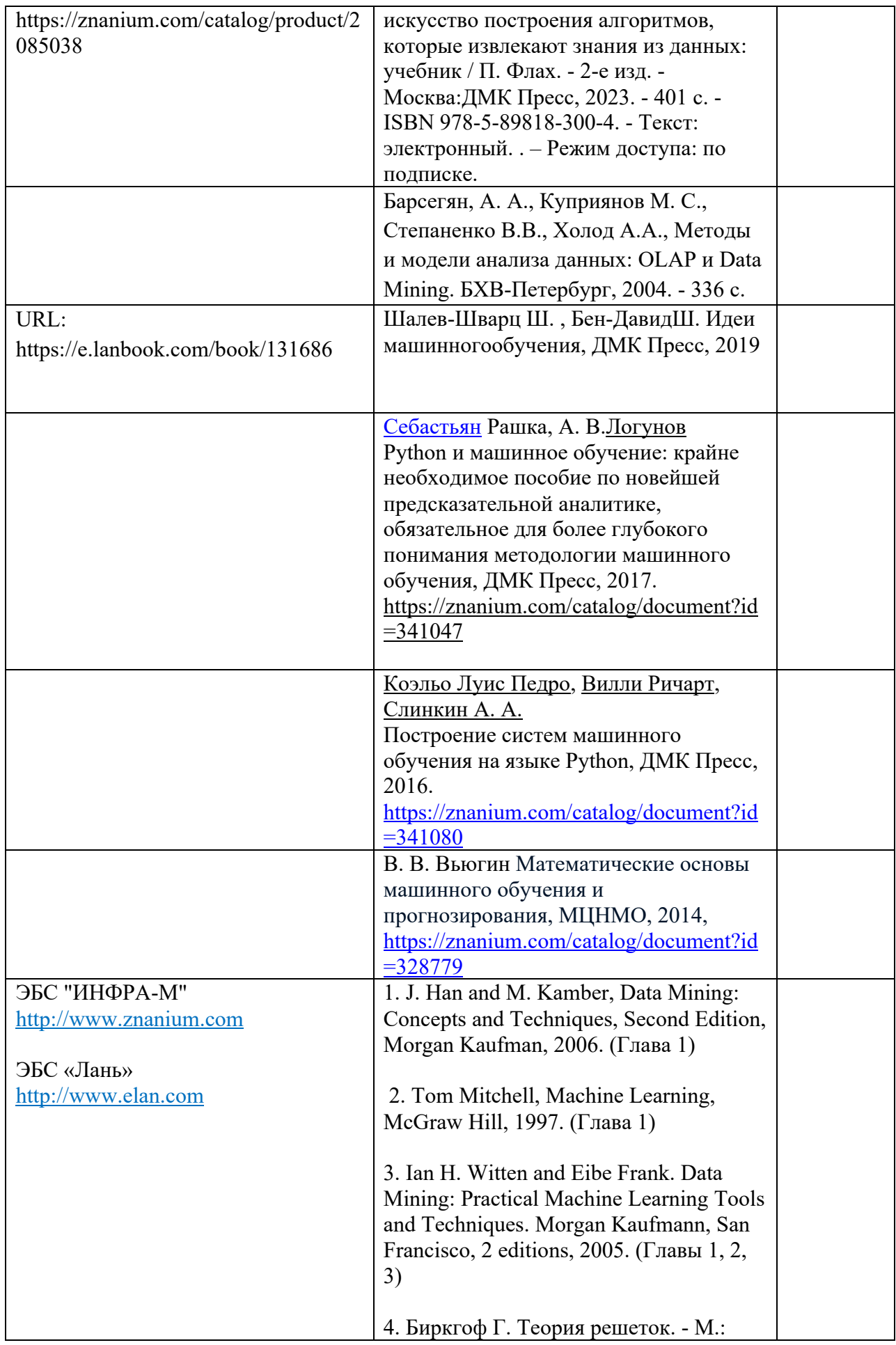

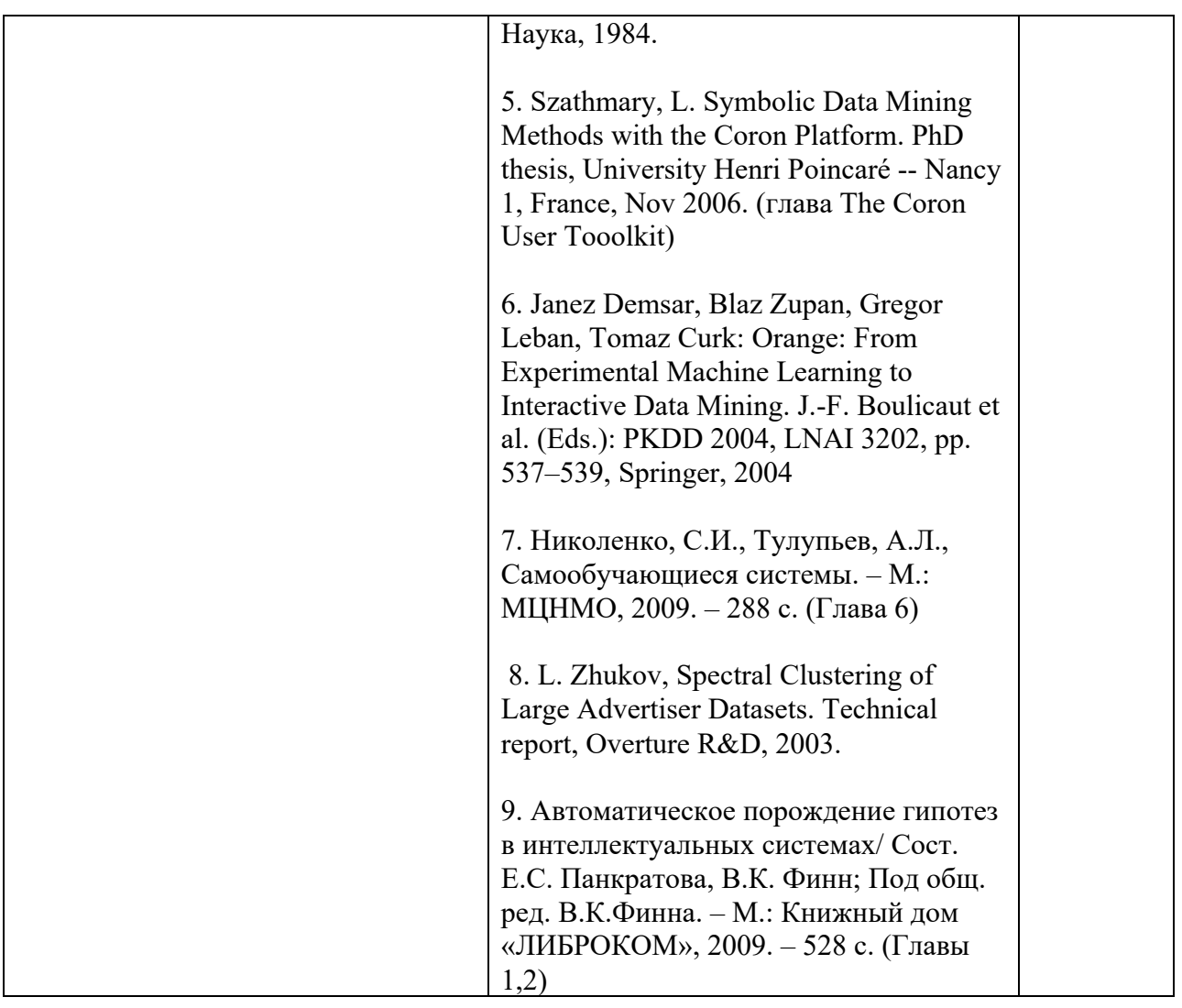

# 7. Перечень электронных образовательных ресурсов

информационно-телекоммуникационной сети «Интернет»<br>
Перечень электронных образовательных ресурсов и электронных образовательных ресурсов информационнотелекоммуникационной сети «Интернет», необходимых для освоения дисциплины приведен в таблице 9.

Таблица 9 – Перечень электронных образовательных ресурсов информационнотелекоммуникационной сети «Интернет»

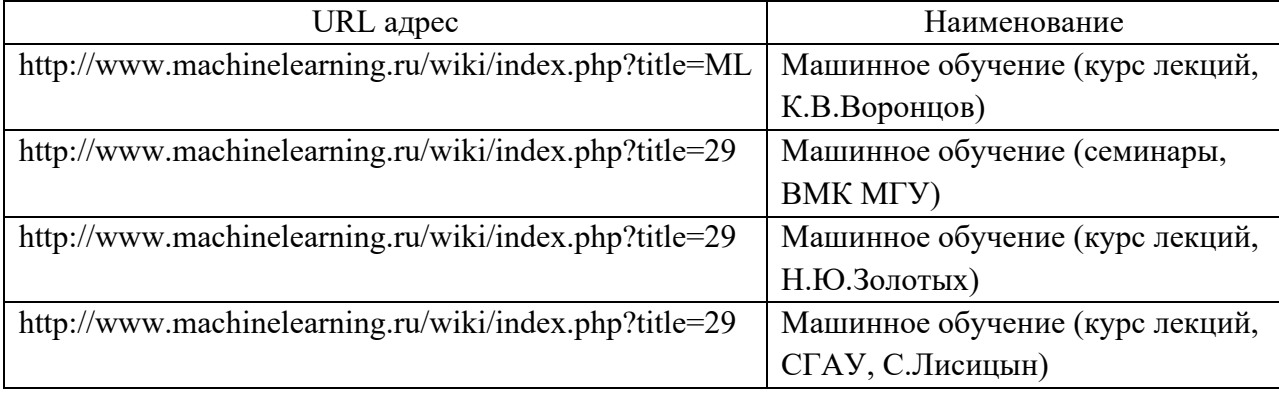

# 8. Перечень информационных технологий

8.1. Перечень программного обеспечения, используемого при осуществлении образовательного процесса по дисциплине.

Перечень используемого программного обеспечения представлен в таблице 10.

| $N_2 \pi/\pi$ | Наименование                                                            |  |  |  |  |
|---------------|-------------------------------------------------------------------------|--|--|--|--|
|               | $MS$ Office 2013:                                                       |  |  |  |  |
|               | Номер лицензии: 62042637                                                |  |  |  |  |
|               | Родительская программа: 92010750ZZE1506                                 |  |  |  |  |
|               | Договор на приобретение: 402-7                                          |  |  |  |  |
|               |                                                                         |  |  |  |  |
|               | Офис:                                                                   |  |  |  |  |
|               | Microsoft® Office Professional Plus 2007 Russian Тип лицензии: Academic |  |  |  |  |
|               | Номер лицензии 44260430                                                 |  |  |  |  |

Таблица 10– Перечень программного обеспечения

8.2. Перечень информационно-справочных систем,используемых при осуществлении образовательного процесса по дисциплине

Перечень используемых информационно-справочных систем представлен в таблице 11.

Таблица 11– Перечень информационно-справочных систем

| $N_2$ п/п | Наименование                                                        |  |  |  |
|-----------|---------------------------------------------------------------------|--|--|--|
|           | Электронно-библиотечная система Лань URL: https://e.lanbook.com/    |  |  |  |
|           | Электронно-библиотечная система Znanium URL: https://znanium.com/   |  |  |  |
|           | Информационно-правовой портал ГАРАНТ. PY URL: http://www.garant.ru/ |  |  |  |
| 4.        | Правовая поддержка КОНСУЛЬТАНТПЛЮС URL: http://www.consultant.ru    |  |  |  |

# 9. Материально-техническая база

Состав материально-технической базы, необходимой для осуществления образовательного процесса по дисциплине, представлен в таблице12.

Таблица 12 – Состав материально-технической базы

| $N_2$<br>$\Pi/\Pi$ | Наименование составной части<br>материально-технической базы                                                                      | Номер аудитории<br>(при необходимости)                                                                                                    |
|--------------------|----------------------------------------------------------------------------------------------------|----------------------------------------------------------------------------------------------------|
|                    | Аудитория для практических<br>занятий<br>Компьютерный класс                                                                       | Аудитория укомплектована<br>специализированной мебелью, техническими<br>средствами обучения, служащими для<br>представления учебной информации<br>большой аудитории<br>Ауд. 34-10 |
| $\overline{2}$     | Аудитории общего пользования<br>(для групповых и индивидуальных<br>консультаций, текущего контроля и<br>промежуточной аттестации) | Аудитория укомплектована<br>специализированной мебелью, техническими<br>средствами обучения, служащими для<br>предоставления учебной информации<br>большой аудитории              |
| 3                  | Библиотека, Интернет-класс ГУАП<br>(для самостоятельной работы)                                                                   | Помещения укомплектованы<br>специализированной мебелью, оснащены<br>компьютерной техникой с возможностью<br>подключения к сети «Интернет» и<br>обеспечено доступом в электронную  |

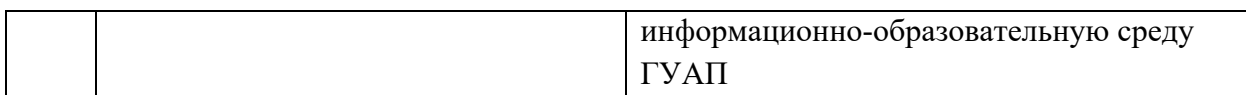

### 10. Оценочные средства для проведения промежуточной аттестации

10.1. Состав оценочных средствдля проведения промежуточной аттестации обучающихся по дисциплине приведен в таблице 13.

Таблица 13 – Состав оценочных средств для проведения промежуточной аттестации

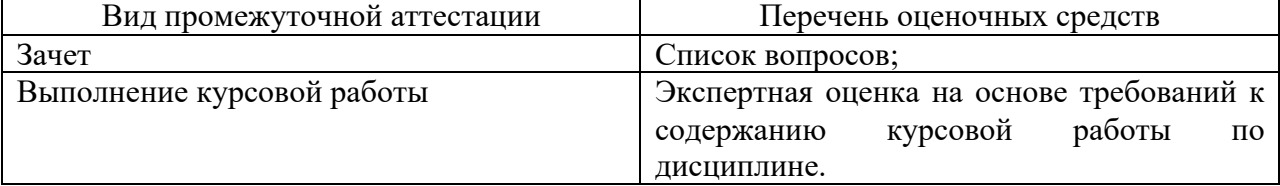

10.2. В качестве критериев оценки уровня сформированности (освоения) компетенций обучающимися применяется 5-балльная шкала оценки сформированности компетенций, которая приведена в таблице 14. В течение семестра может использоваться 100-балльная шкала модульно-рейтинговой системы Университета, правила использования которой, установлены соответствующим локальным нормативным актом ГУАП.

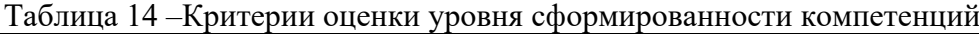

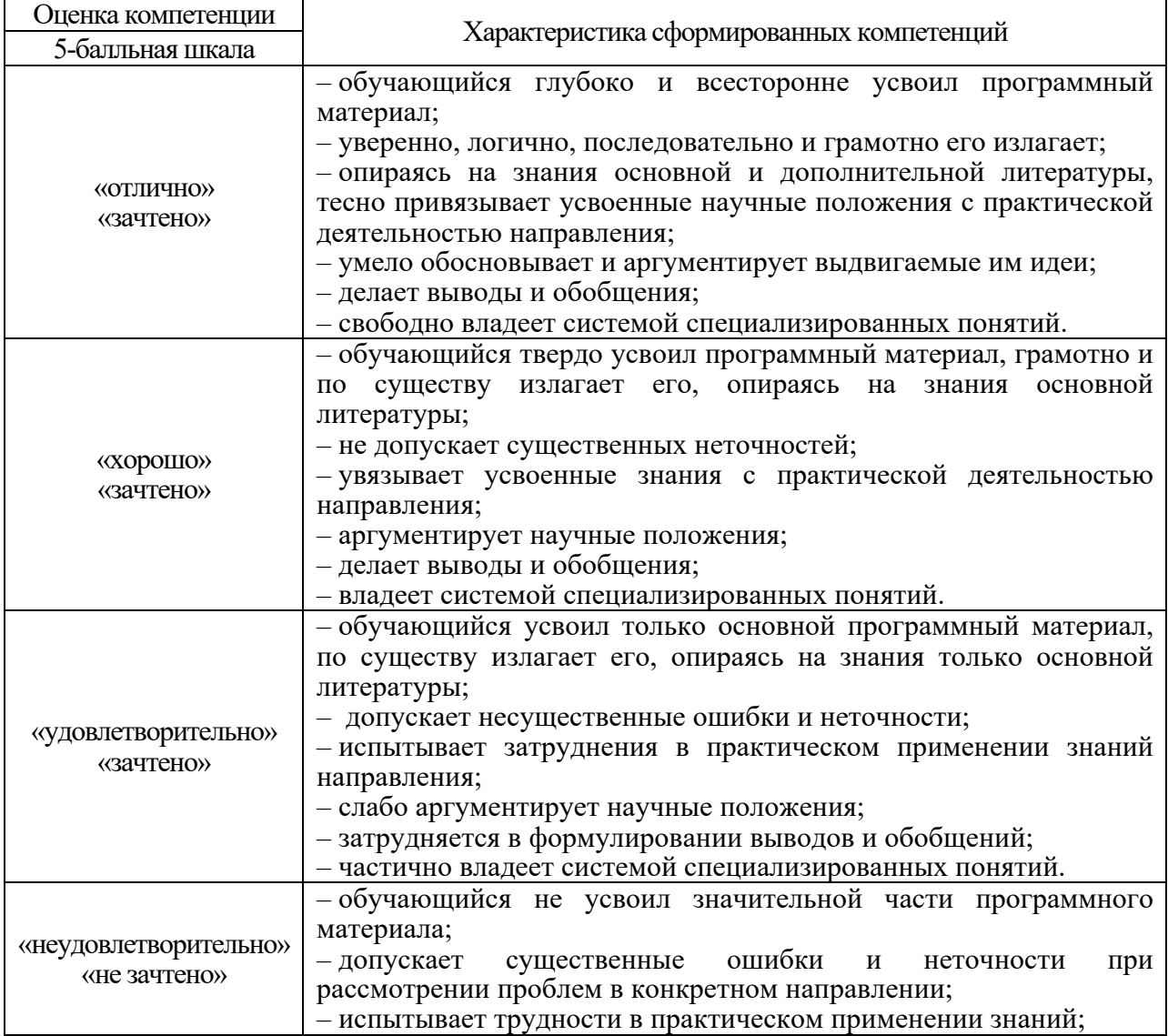

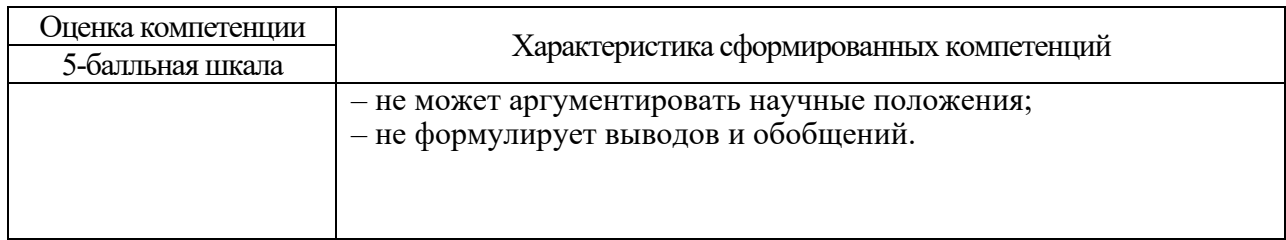

10.3. Типовые контрольные задания или иные материалы.

Вопросы (задачи) для экзамена представлены в таблице 15.

Таблица 15 – Вопросы (задачи) для экзамена

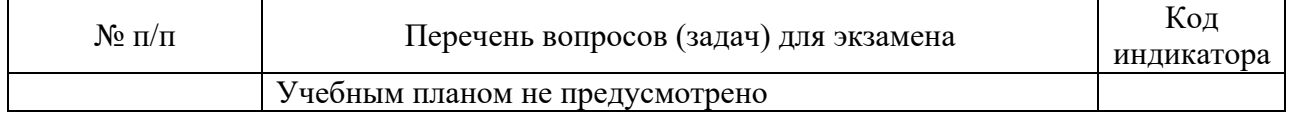

Вопросы (задачи) для зачета / дифф. зачета представлены в таблице 16. Таблица 16 – Вопросы (задачи) для зачета / дифф. зачета

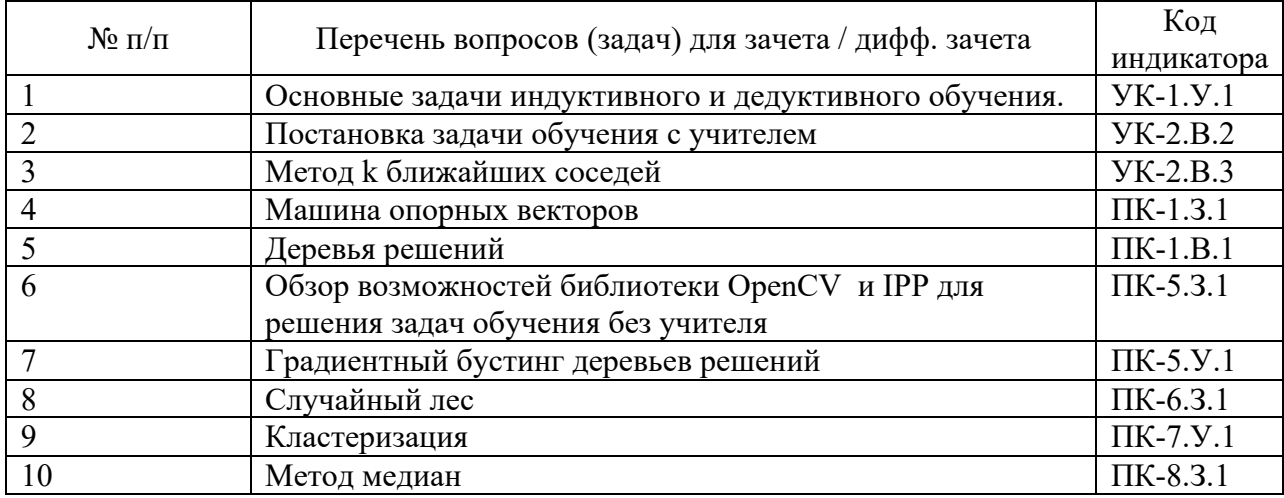

Перечень тем для курсового проектирования/выполнения курсовой работы представлены в таблице 17.

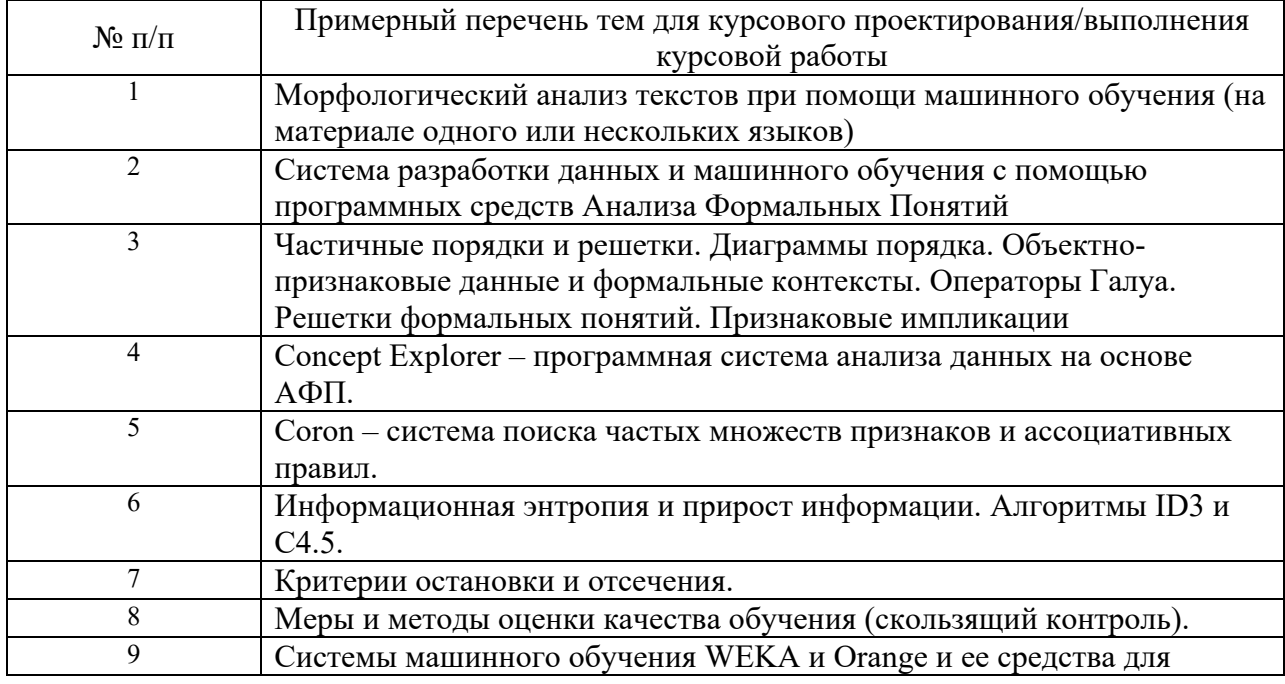

Таблица 17 – Перечень тем для курсового проектирования/выполнения курсовой работы

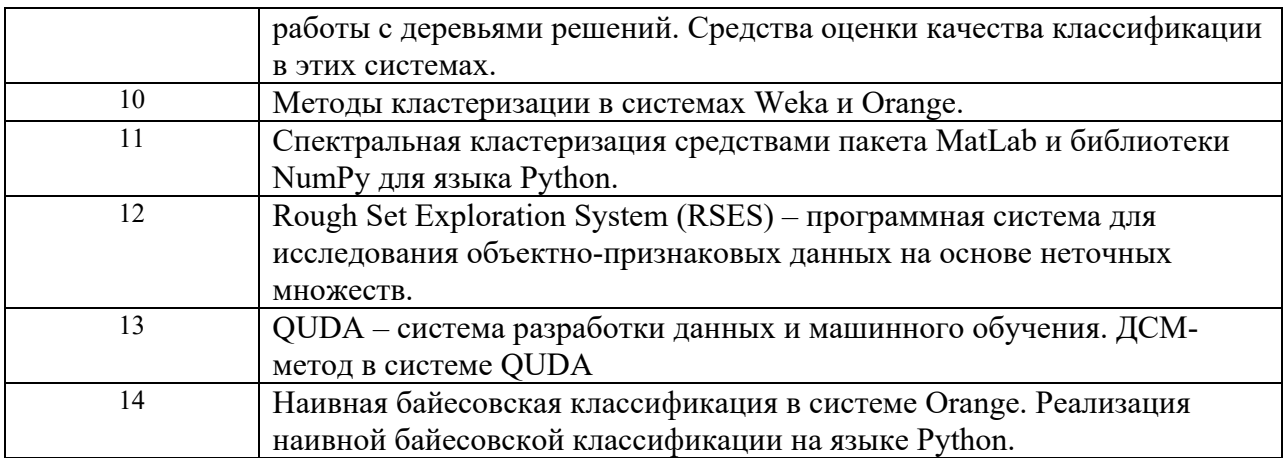

Вопросы для проведения промежуточной аттестации в виде тестирования представлены в таблице 18.

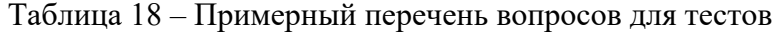

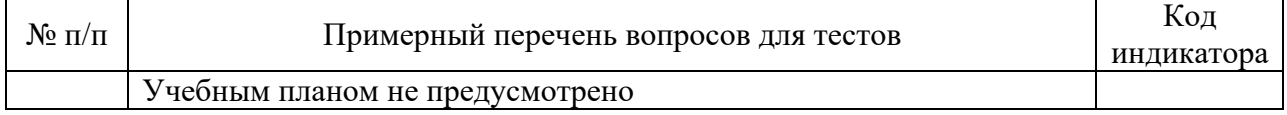

Перечень тем контрольных работ по дисциплине обучающихся заочной формы обучения, представлены в таблице 19.

#### Таблица 19 – Перечень контрольных работ

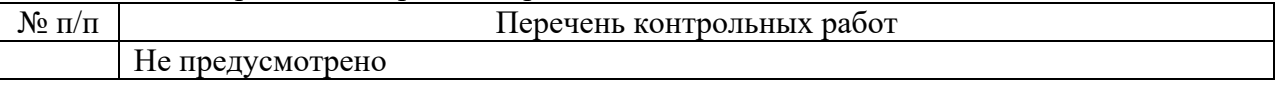

10.4. Методические материалы, определяющие процедуры оценивания индикаторов, характеризующих этапы формирования компетенций, содержатся в локальных нормативных актах ГУАП, регламентирующих порядок и процедуру проведения текущего контроля успеваемости и промежуточной аттестации обучающихся ГУАП.

11. Методические указания для обучающихся по освоению дисциплины

11.1. Методические указания для обучающихся по освоению лекционного материала

Основное назначение лекционного материала – логически стройное, системное, глубокое и ясное изложение учебного материала. Назначение современной лекции в рамках дисциплины не в том, чтобы получить всю информацию по теме, а в освоении фундаментальных проблем дисциплины, методов научного познания, новейших достижений научной мысли. В учебном процессе лекция выполняет методологическую, организационную и информационную функции. Лекция раскрывает понятийный аппарат конкретной области знания, её проблемы, дает цельное представление о дисциплине, показывает взаимосвязь с другими дисциплинами.

Планируемые результаты при освоении обучающимися лекционного материала:

- получение современных, целостных, взаимосвязанных знаний, уровень которых определяется целевой установкой к каждой конкретной теме;

- получение опыта творческой работы совместно с преподавателем;

- развитие профессионально-деловых качеств, любви к предмету и самостоятельного творческого мышления.

- появление необходимого интереса, необходимого для самостоятельной работы;

- получение знаний о современном уровне развития науки и техники и о прогнозе их развития на ближайшие годы;

- научиться методически обрабатывать материал (выделять главные мысли и положения, приходить к конкретным выводам, повторять их в различных формулировках);

- получение точного понимания всех необходимых терминов и понятий.

Лекционный материал может сопровождаться демонстрацией слайдов и использованием раздаточного материала при проведении коротких дискуссий об особенностях применения отдельных тематик по дисциплине.

Структура предоставления лекционного материала:

- Постановка проблемы;
- Обзор предметной области;
- Обзор литературы;
- Разработка проекта решения;
- Реализация и анализ результатов;
- Дальнейшие направления исследований.

11.2. Методические указания для обучающихся по прохождению практических занятий

Практическое занятие является одной из основных форм организации учебного процесса, заключающаяся в выполнении обучающимися под руководством преподавателя комплекса учебных заданий с целью усвоения научно-теоретических основ учебной дисциплины, приобретения умений и навыков, опыта творческой деятельности.

Целью практического занятия для обучающегося является привитие обучающимся умений и навыков практической деятельности по изучаемой дисциплине.

Планируемые результаты при освоении обучающимся практических занятий:

- закрепление, углубление, расширение и детализация знаний при решении конкретных задач;

- развитие познавательных способностей, самостоятельности мышления, творческой активности;

- овладение новыми методами и методиками изучения конкретной учебной дисциплины;

- выработка способности логического осмысления полученных знаний для выполнения заданий;

- обеспечение рационального сочетания коллективной и индивидуальной форм обучения.

### Требования к проведению практических занятий

#### **Методические материалы преподавателю и студентам:**

Практическая часть курса организована в виде лабораторного практикума, состоящего из 7 лабораторных работ. Каждая лабораторная работа имеет типовую структуру.

Лабораторная работа №1

**Исследование объектно-признаковых данных с помощью программных средств Анализа Формальных Понятий**

Цель работы:

Необходимое программное обеспечение:

Теоретические сведения

Краткое описание ПО

Вопросы для допуска к работе

Задания для модельных расчетов

Задания для выполнения работы

Требования к отчету

Контрольные вопросы

Основная литература

Дополнительная литература

Успешное выполнение лабораторной работы предполагает написание студентом типового отчета. Отчет обязан содержать следующие элементы:

1. Титульный лист с указанием ФИО и номера группы, номера лабораторной работы.

2. Цель работы.

3. Ход работы с описанием выполнения лабораторной работы по заданиям. Необходимо включать таблицы результатов, промежуточные выводы и графики.

4. Выводы. Как минимум работа должна содержать три нетривиальных вывода.

Отчет о выполнении лабораторной работы проверяется преподавателем и предполагает его защиту в устной или письменной форме.

Необходимое для выполнения работ программное обеспечение, как правило, находится в свободном доступе и его можно загрузить в сети Интернет или скопировать с диска, прилагающегося к курсу. В лабораторных работах курса используются следующие открытые программные системы:

- Weka 3 Data Mining Software in Java (разработана командой специалистов Университета Вайкато, Новая Зеландия); http://www.cs.waikato.ac.nz/ml/weka/
- Orange Data Mining Fruitful & Fun (пакет создан лабораторией искусственного интеллекта Университета Любляни, Словения); http://www.ailab.si/orange/
- QuDA Data Miner's Discovery Environment (разработана в техническом Университете города Дармштадта, Германия); http://sourceforge.net/projects/quda/
- Coron System платформа раскопок данных (разработана коллегами из группы Orpailleur в лаборатории LORIA Университета Нанси, Франция); http://coron.loria.fr/
- Concept Explorer один из основных инструментов анализа формальных понятий (разработана в техническом Университете города Дармштадта, Германия); http://conexp.sourceforge.net/
- RSES2 Rough Set Exploration System (разработана в институте математики Университета Варшавы, Польша). http://logic.mimuw.edu.pl/~rses/

# **Примеры вопросов и расчетных задач для допуска к сдаче экзамена.**

# **Задачи**

1. Для заданного формального контекста:

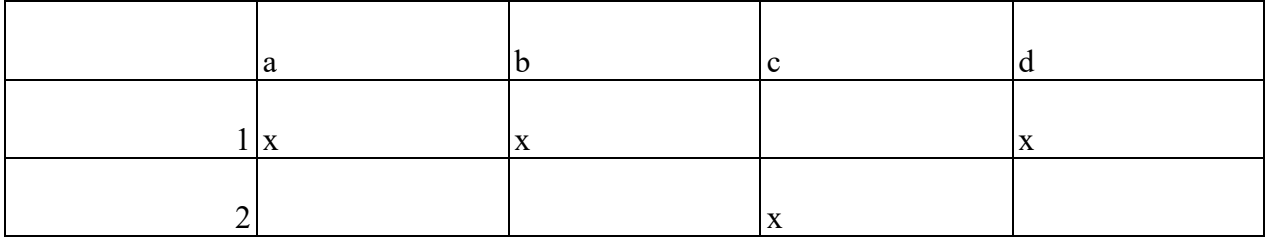

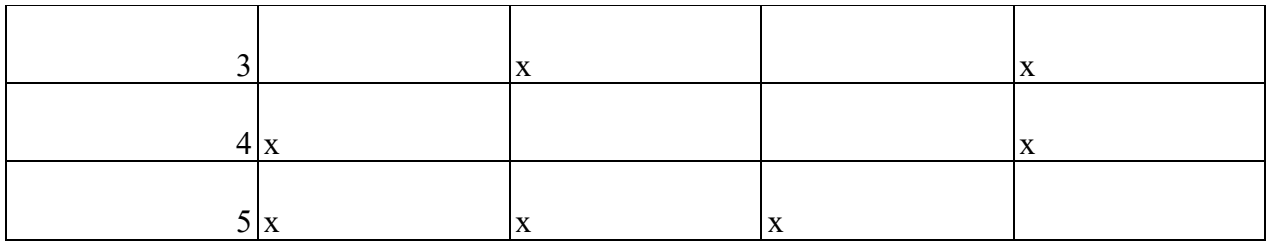

а) найдите множество формальных понятий;

б) постройте диаграмму решётки формальных понятий;

в) приведите примеры трех нетривиальных импликаций.

2. По заданной объектно-признаковой таблице с помощью алгоритма Apriori найдите все частые множества признаков при значении минимальной поддержки *minsupp*=0,5.

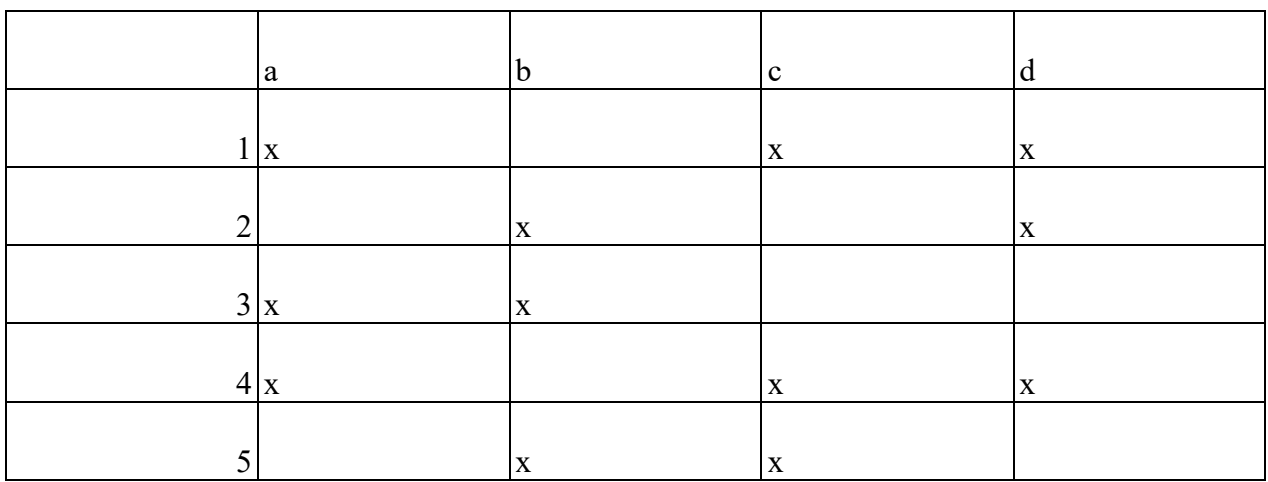

3. По объектно-признаковой таблице найдите множество ассоциативных правил при значении минимальной поддержки *minsupp*=0,5 и минимальной достоверности *minconf*=0,6.

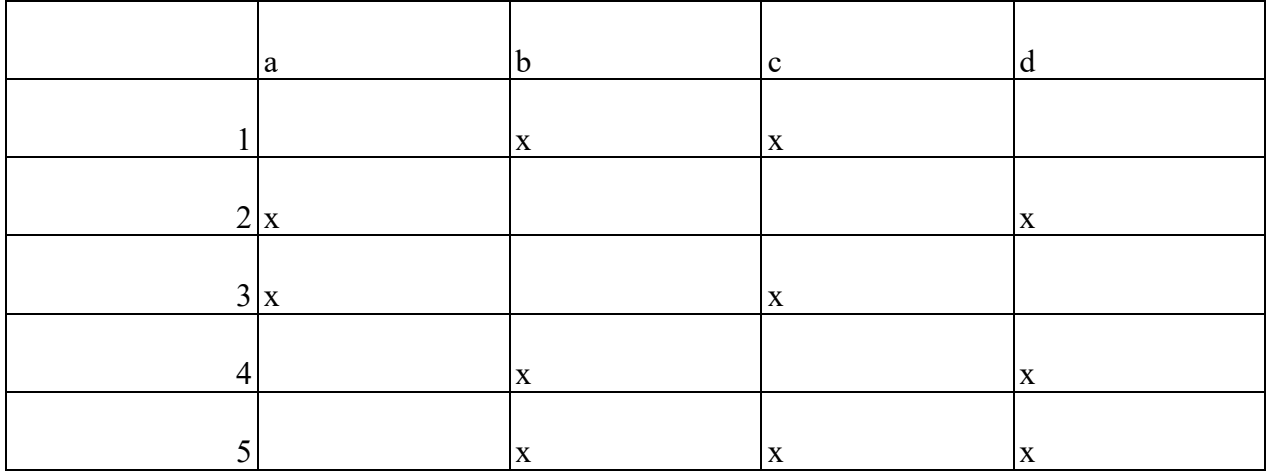

4. Для заданной объектно-признаковой таблицы о результатах футбольных матчей с целевым признаком «Победа» постройте дерево решений и классифицируйте объект матч, значение целевого признака для которого неизвестно.

- 1. Для заданной объектно-признаковой таблицы с помощью алгоритма kсредних постройте 3 кластера, используя расстояние Евклида.
- 2. Для заданной таблицы решений найдите нижнее и верхнее приближение целевого класса «Играть?» со значении «Да» и «Нет» , т.е.для множеств  $X = \{1, 2, 6, 8, 14\}$  и  $Y = \{3, 4, 5, 7, 9, 10, 11, 12, 13\}$ , на следующих подмножествах признаков:

B1 = {«Температура», «Влажность»}

|                | Облачность | Температура | Влажность  | Ветер   | Играть? |
|----------------|------------|-------------|------------|---------|---------|
| 1              | Солнечно   | Жарко       | Высокая    | Слабый  | Her     |
| $\overline{2}$ | Солнечно   | Жарко       | Высокая    | Сильный | Her     |
| 3              | Облачно    | Жарко       | Высокая    | Слабый  | Да      |
| 4              | Дождь      | Умеренно    | Высокая    | Слабый  | Да      |
| 5              | Дождь      | Холодно     | Нормальная | Слабый  | Да      |
| 6              | Дождь      | Холодно     | Нормальная | Сильный | Her     |
| 7              | Облачно    | Холодно     | Нормальная | Сильный | Дa      |
| 8              | Солнечно   | Умеренно    | Высокая    | Слабый  | Her     |
| 9              | Солнечно   | Холодно     | Нормальная | Слабый  | Да      |
| 10             | Дождь      | Умеренно    | Нормальная | Слабый  | Да      |
| 11             | Солнечно   | Умеренно    | Нормальная | Сильный | Да      |
| 12             | Облачно    | Умеренно    | Высокая    | Сильный | Да      |
|                |            |             |            |         |         |
| 13             | Облачно    | Жарко       | Нормальная | Слабый  | Да      |
| 14             | Дождь      | Умеренно    | Высокая    | Сильный | Her     |

B2 = {«Облачность», «Ветер»}

- 5. Для таблицы решений  $(U, A, d)$  подмножество  $B \subset A$  называется решающим суперредуктом решения (decision super-reduct), если оно имеет нижнее и верхнее приближение целевого признака, как и само множество всех признаков A. Найдите все суперредукты решения.
	- 1. Для заданного многозначного контекста найдите множество положительных и отрицательных гипотез. Предскажите значение целевого признака объектов …

2. Проведите классификацию объектов с неизвестным значением целевого признака, используя метод Naïve Bayes.

# Вопросы

- 1. Опишите и объясните способы вычисления расстояние между объектами в задачах кластеризации?
	- 1. Опишите и объясните способы измерения расстояний между кластерами.
	- $2.$ Объясните идею метода К-средних.
	- 3. Объясните работу алгоритма Apriori.
	- 4. Объясните принцип наивной классификации Байеса.
	- 5. Опишите меры оценки качества в машинном обучении и объясните работу метода скользящего контроля.

# Примеры заданий для контрольной работы.

- 1. Для многозначного контекста, заданного объектно-признаковой таблицей:
	- провести номинальное шкалирование признаков и найти формальные  $\circ$ понятия для контекстов положительных и отрицательных примеров (целевой признак при шкалировании рассматривается только как пометка + и - примеров);
	- о построить диаграммы решеток понятий положительного и отрицательного контекста:
	- найти максимально общие нефальсифицированные положительные и  $\circ$ отрицательные гипотезы;

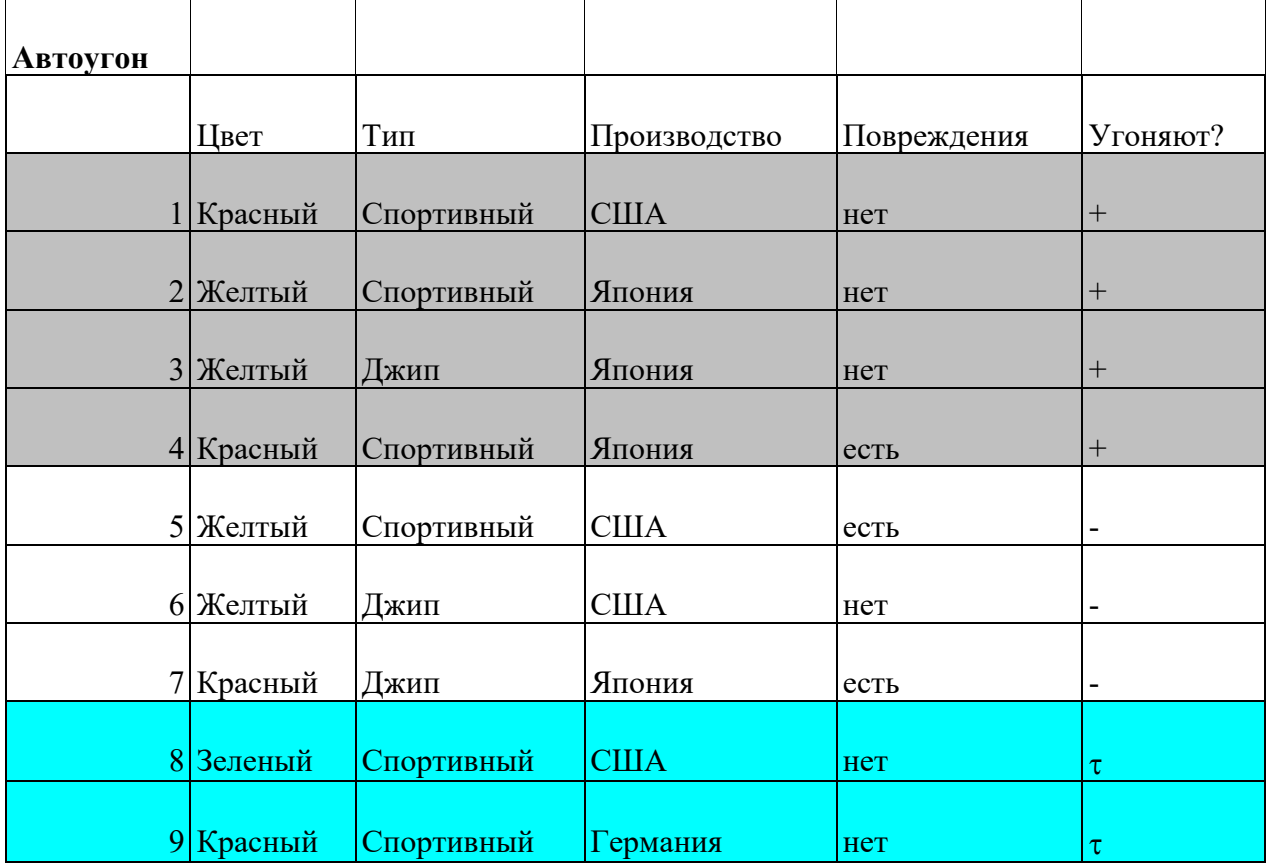

классифицировать недоопределенные примеры.  $\circ$ 

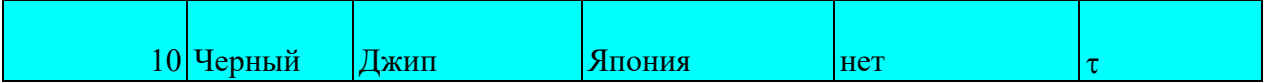

#### $1<sup>1</sup>$ Для заданного контекста, найдите:

- три нетривиальных импликации (импликация А-В называется  $\circ$ тривиальной, если В⊂А);
- о приведите примеры трех ассоциативных правил, не являющихся импликациями, укажите для них меры поддержки (support) и достоверности (confidence).
- 2. С помощью метода Naïve Bayes предскажите целевой класс для объектов 8-10 из 10 залачи.

11.3. Методические указания для обучающихся по прохождению курсового проектирования/выполнения курсовой работы

Курсовой проект/ работа проводится с целью формирования у обучающихся опыта комплексного решения конкретных задач профессиональной деятельности.

Курсовой проект/ работа позволяет обучающемуся:

# Структура пояснительной записки курсового проекта/ работы

Курсовая работа по дисциплине «Машинное обучение» предполагает следующую структуру: введение, две главы (в теоретической главе должен быть представлен реферативный обзор научной литературы по теме курсовой работы, в практической части работы должны быть представлены результаты собственного перевода), заключения. В пояснительной записке к курсовой работе должна быть указана дисциплина, по которой защищается курсовая работа, тема работы, ФИО руководителя, ФИО студента, номер группы.

Требования к оформлению пояснительной записки курсового проекта/работы

Пояснительная записка должна быть оформлена в соответствии с требованиями CTO  $\Gamma$ *y*AII.CMK 3.170

#### Методические рекомендации по программной реализации приложений 1. Разработка приложения для решения задач классификации

# 1.1. Требования к приложению

В рамках данной лабораторной работы предлагается разработать приложение для решения задач классификации, предусматривающее возможность применения рассмотренных выше алгоритмов машинного обучения. К приложению предъявляются следующие требования:

 $1.$ Организация диалога с пользователем для загрузки набора данных из файла с последующим выбором алгоритма обучения с учителем и его параметров.

 $2.$ Обучение модели на загруженных данных.

 $3.$ Вычисление ошибки классификации на обучающей и тестовой выборках.

 $\overline{4}$ . Визуализация результата работы алгоритмов в случае двумерного пространства признаков.

# 1.2. Структура приложения

Приложение будет состоять из набора модулей (cvsvm.cpp/h, cvdtree.cpp/h, cvrtrees.cpp/h, cvgbtrees.cpp/h), каждый из которых предназначен для работы (запрос у пользователя параметров, обучение и предсказание) рассматриваемых алгоритмов обучения, модуля вычисления ошибки классификации (errorMetrics.cpp/h), модуля визуализации данных (drawingFunctions.cpp/h) и основного модуля (main.cpp),

содержащего обшую логику работы программы. Основной модуль и модуль визуализации предоставляются в реализованном виде, следовательно, необходимо реализовать непосредственно работу с различными алгоритмами обучения с учителем. Далее рассматриваются интерфейсы готовых функций, а также функционал, который предлагается реализовать самостоятельно.

Основная логика программы сосредоточена в модуле main.cpp и выглядит следующим образом:

В цикле пользователю предлагается загрузить данные из файла, либо применить к уже загруженным данным алгоритм обучения с учителем из списка: машина опорных векторов, дерево решений, случайный лес, градиентный бустинг деревьев решений.

Если выбран алгоритм решения задачи классификации, у пользователя запрашиваются параметры алгоритма обучения, производится обучение и вычисление ошибок на обучающей и тестовой выборках. Если размерность пространства признаков равна двум, то данные и разбиение пространства признаков полученной моделью отображаются в новом графическом окне.

Графические окна не обязательно закрывать перед применением другого алгоритма к тем же данным, что позволяет сравнить результаты работы различных методов. Однако при загрузке новых данных все графические окна будут закрыты автоматически.

### 2. Разработка приложения для решения задач кластеризации

### 2.1. Требования к приложению

Также в рамках данной лабораторной работы предлагается разработать приложение для кластеризации точек методом центров тяжести. К приложению предъявляются следующие требования:

Загрузка данных из файла, имя которого указывается в качестве параметра 1. команлной строки.

 $\mathcal{D}$ Выполнение кластеризации на заданное (в виде аргумента командной строки) число кластеров.

 $3.$ Визуализация кластеризации в двумерном пространстве.

# 2.2. Структура приложения

Приложение будет состоять из двух модулей: основной (main.cpp) и модуль визуализации (drawingFunctions.cpp/h). Функции визуализации предоставляются в готовом виде и аналогичны описанным в разделе 1.2.

В основном модуле должна выполняться следующая последовательность действий:

1. Загрузка данных для кластеризации из файла.

Выполнение кластеризации методом центров тяжести на указанное  $2<sub>1</sub>$ количество кластеров.

 $3.$ Визуализация результата.

Код, необходимый для загрузки и визуализации предоставляется в готовом виде, следовательно, требуется лишь написать вызов функции кластеризации kmeans.

После того, как код основного модуля будет дописан, предлагается запустить программу на предоставленных наборах данных (dataset1.yml, dataset2.yml, dataset3.yml, dataset4.yml) и проанализировать полученные результаты.

# 3. Дополнительные задания

Реализуйте возможность сохранения и загрузки обученной модели в  $1_{-}$ приложении для решения задач классификации.

Реализуйте функцию вычисления матрицы ошибок классификации  $\varepsilon$ , где 2. элемент  $\varepsilon_{i,j}$  равен количеству прецедентов выборки принадлежащих к классу ј и отнесенных алгоритмом классификации к классу і.

Реализуйте метод перекрестного контроля для подбора параметров 3. алгоритмов обучения

11.4. Методические указания для обучающихся по прохождению самостоятельной работы

В ходе выполнения самостоятельной работы, обучающийся выполняет работу по заданию и при методическом руководстве преподавателя, но без его непосредственного участия.

Для обучающихся по заочной форме обучения, самостоятельная работа может включать в себя контрольную работу.

В процессе выполнения самостоятельной работы, у обучающегося формируется целесообразное планирование рабочего времени, которое позволяет им развивать умения и навыки в усвоении и систематизации приобретаемых знаний, обеспечивает высокий уровень успеваемости в период обучения, помогает получить навыки повышения профессионального уровня.

Методическими материалами, направляющими самостоятельную работу обучающихся, являются:

- учебно-методический материал по дисциплине;

Записи имеют первостепенное значение для самостоятельной работы студентов. Они помогают понять построение изучаемого материала, выделить основные положения, проследить их логику и тем самым проникнуть в творческую лабораторию автора.

Ведение записей способствует превращению чтения в активный процесс, мобилизует, наряду со зрительной, и моторную память. Следует помнить: у студента, систематически ведущего записи, создается свой индивидуальный фонд подсобных материалов для быстрого повторения прочитанного, для мобилизации накопленных знаний. Особенно важны и полезны записи тогда, когда в них находят отражение мысли, возникшие при самостоятельной работе.

11.5. Методические указания для обучающихся по прохождению текущего контроля успеваемости.

Текущий контроль успеваемости предусматривает контроль качества знаний обучающихся, осуществляемого в течение семестра с целью оценивания хода освоения дисциплины.

Главное условие успешности в освоении учебной дисциплины - систематические занятия. Для полного понимания изучаемого материала следует задавать вопросы непосредственно на практических занятиях, чтобы не оставлять пробелов в изучении. За дополнительными разъяснениями и рекомендациями студент может обращаться к преподавателю во время консультаций. Систематическая работа в семестре, активное участие в семинарах (доклады, сообщения, самостоятельно подготовленные презентации по интересующим темам по теории и практике перевода) и выполнение практических заданий обеспечит высокую оценку при прохождении промежуточной аттестации.

11.6. Методические указания для обучающихся по прохождению промежуточной аттестации.

Промежуточная аттестация обучающихся предусматривает оценивание промежуточных и окончательных результатов обучения по дисциплине. Она включает в себя:

- зачет – это форма оценки знаний, полученных обучающимся в ходе изучения учебной дисциплины в целом или промежуточная (по окончании семестра) оценка знаний обучающимся по отдельным разделам дисциплины с аттестационной оценкой «зачтено» или «не зачтено».

При подготовке к аттестации следует не только разобраться в материале, но попробовать, не подглядывая в конспекты или учебники, изложить письменно наиболее существенные

понятия, утверждения, точки зрения по каждому разделу программы, составить планконспекты ответов на вопросы.

На зачете в процессе подготовки к ответу прежде, чем приступить к подробному изложению ответа на вопрос, следует составить (письменно или устно) план предстоящего ответа, обязательно привести примеры, указать авторов, на которых ссылаются при ответе.

Промежуточная аттестация проводится не только в традиционном формате «вопрос-ответ», но и в форме дискуссии, в процессе которой определяется умение студента быстро мыслить, формулировать свой ответ при линейном развитии речи, владение устной и письменной версией официально-деловой номы современного русского языка.

# Лист внесения изменений в рабочую программу дисциплины

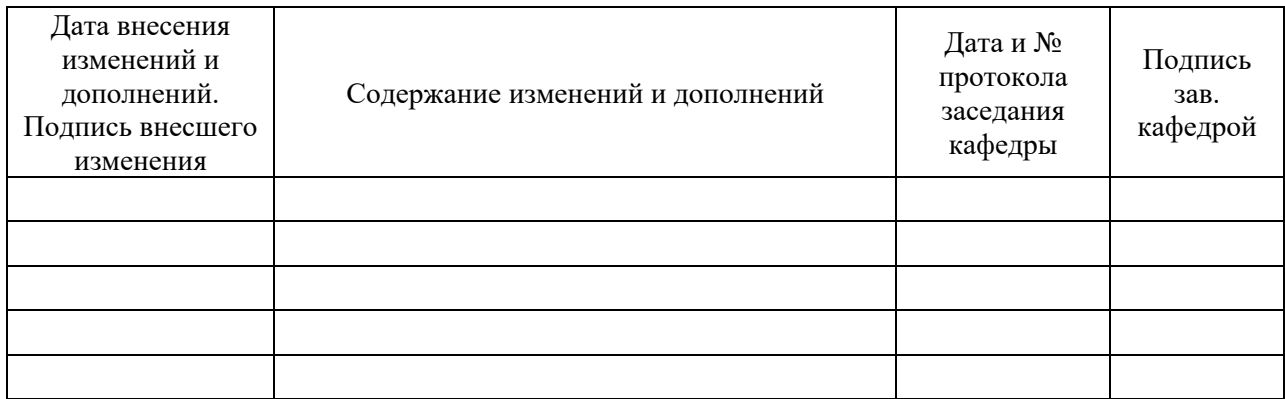